# **Didaktisches Kernkonzept des SAP ERP-Praktikums in der Controlling-Lehre der Universität des Saarlandes**

*Alexander Baumeister, Claudia Harrer, Ulrike Sträßer*

*Lehrstuhl für Controlling, Universität des Saarlandes*

# **1 Notwendigkeit der SAP-Ausbildung in der universitären Controlling-Lehre**

Im Zuge der bundesweiten Einführung berufsqualifizierender Bachelor- und Masterstudiengänge (KMK 2005, S. 8) gewinnt die Entwicklung von Schlüsselkompetenzen zur gezielten Förderung der Praxis- und Berufsfeldorientierung in der universitären Ausbildung zunehmend an Bedeutung (Nünning 2008, S. 2). Fokussiert die universitäre Management-Lehre traditionell bislang eher auf die Vermittlung von fachbezogenem Wissen und methodischen Fähigkeiten, sind zur Stärkung der beruflichen Handlungskompetenz der Studierenden neue handlungsorientierte Lehrkonzepte erforderlich. Diese scheinen insbesondere in der gegenwärtigen Bachelorausbildung jedoch rar. So zeigen erste Untersuchungen zum Berufseinstieg von Bachelorabsolventen, dass diese auch nach dem Studienabschluss häufig berufsvorbereitende Praktika absolvieren. Ob nun daraus tatsächlich auf Defizite in der Praxisorientierung des Studiums geschlossen werden kann (Briedis 2005, S. 45) oder ob dies personalpolitischen Gründen geschuldet ist, etwa einer noch mangelnden Akzeptanz des Bachelorabschlusses, mag dabei offenbleiben.

Die Analyse von Anforderungsprofilen aktueller Stellenausschreibungen zeigt, dass der Umgang mit SAP-Systemen eine Kernkompetenz darstellt, die aus dem Berufsfeld des Controllers nicht mehr wegzudenken ist und somit sinnvollerweise bereits im Studium erworben werden sollte. Diesen Trend spiegeln auch die jüngsten Zahlen zum Einsatz von SAP-Systemen in der universitären Lehre wider. So stieg die Zahl der an die deutschen SAP University Competence Center angeschlossen Institutionen seit dem Jahr 2005 um ca. 70 % auf insgesamt 301 Institutionen im Jahr 2008 (SAP 2008, S. 2). Der vorliegende Beitrag zeigt das didaktische Konzept des Lehrstuhls für Controlling zur Gestaltung einer handlungsorientierten SAP-Ausbildung an der Universität des Saarlandes und gibt aus einem Erfahrungsbericht heraus Handlungsempfehlungen für alternative Umsetzungsprojekte.

# **2 Kernziele der SAP-Ausbildung in der Controlling-Lehre der Universität des Saarlandes**

Eines der Kernziele der SAP-Ausbildung des Lehrstuhls für Controlling liegt in der Förderung der typischen beruflichen Handlungskompetenzen des Controllers mit einer fundierten Methodenbasis. Eine erfolgreiche Stärkung dieser beruflichen Handlungskompetenz von Studierenden kann nur durch das Zusammenspiel von Fach-, Methoden-, Sozial- und Wertekompetenzen erreicht werden (Gnahs 2007, S. 28; Schweitzer 2004, S. 76-77). Dazu bedarf es innovativer handlungsorientierter Lehrkonzepte, die den Schritt vom Kennen der fachlichen Methoden hin zum Umsetzungs- und Anwendungskönnen unterstützen und so auf berufliches Handeln vorbereiten (Pätzold 2003, S. 15-30). Ein weiteres Kernziel besteht in der Stärkung der Sozialkompetenz der Studierenden, da diese eine notwendige Voraussetzung für die im späteren Berufsalltag erforderliche Teamfähigkeit darstellt.

In der SAP-Ausbildung soll ebendies durch die Vermittlung von Anwendungskompetenz im Umgang mit SAP ERP bei gleichzeitiger Vertiefung und Erweiterung controllingspezifischer Fachkompetenz gewährleistet werden. Dies erfolgt durch die Lösung klassischer Controlling-Aufgabenstellungen, wie z. B. der Implementierung einer Kostenstellenrechnung oder einer Kostenträgerstückrechnung im SAP-System sowie insbesondere durch die kritische Analyse der Umsetzungsmöglichkeiten im System.

Das zur Erreichung dieser Zielsetzungen zu entwickelnde Lehrkonzept hat dementsprechend einer Reihe verschiedenartiger Anforderungen zu genügen. So muss das Lehrkonzept einerseits geeignet sein, den im Regelfall ungeschulten Anwendern Grundkenntnisse im Umgang mit SAP ERP allgemein und speziell mit dem Controlling-Modul zu vermitteln. Andererseits muss zur Steigerung der Berufsfähigkeit zugleich die eigenständige Auseinandersetzung mit dem SAP-System sowie Teamarbeit gefördert werden.

# **3 Umsetzung der SAP-Ausbildung als Praktikumsveranstaltung**

#### 3.1 Überblick über das didaktische Veranstaltungskonzept

Ausgangspunkt für die inhaltliche Konzeption der Lehrveranstaltung war die Entscheidung, diese als *Software-Praktikum* durchzuführen, da dieser Veranstaltungsform generell eine stärkere Handlungsorientierung zugesprochen wird als den klassischen Veranstaltungstypen reiner Vorlesungen oder Übungen (Dummann et al. 2007, S. 89). Allerdings bietet sich zur gezielten Vermittlung von Grundkenntnissen im Umgang mit dem SAP-System und zur zügigen Bereitstellung eines grundlegenden Instrumentariums zur Lösung von Controlling-Aufgaben der Frontalunterricht als klassische Lehrmethode unverändert an (Aschersleben 1999, S. 89), da sich so große Stoffmengen effizient vermitteln lassen (Aschersleben 1999, S. 64- 65). Das Software-Praktikum sollte daher klassische und innovative Lehrformen geeignet kombinieren, um Forderungen nach modernen Lehrkonzepten in der Hochschuldidaktik zu entsprechen (Ackermann und Becker 2009, S. 183).

So werden im Software-Praktikum neue Inhalte vom Dozenten erläutert und anschließend gemeinsam mit den Studierenden im System durchgeführt, um eine Überforderung der Studierenden mit der Navigation im SAP-System bei neuen Lerninhalten zu vermeiden. Insgesamt folgt der Vermittlungsansatz daher dem nach dem aktuellen Stand der Didaktik empfohlenen sogenannten *integrierten Frontalunterricht,* bei dem sich Phasen des reinen Frontalunterrichts mit Phasen eigentätiger studentischer Arbeit abwechseln (Gudjons 2007, S. 24). Diese umfassen in der Praktikumsveranstaltung insbesondere die selbstständige Wiederholung zuvor bereits gemeinsam unter Anleitung durchgeführter Arbeitsschritte.

Untersuchungen zur Gestaltung des Informatikunterrichts belegen, dass dadurch die Motivation der Lernenden im Vergleich zu einem ausschließlichen Frontalunterricht nachhaltig gesteigert werden kann (Humbert 2006, S. 75). Dennoch muss beim schwerpunktmäßigen Einsatz derartiger dozentenzentrierter Lehrmethoden davon ausgegangen werden, dass aufgrund der eher passiv-rezeptiven Rolle der Studierenden insgesamt kein optimaler Lernerfolg erzielt werden kann (Hubwieser 2007, S. 36). Methoden- und Fachkompetenzen werden so nicht ausreichend gefördert (Grüter 2008, S. 215), da dazu kreative Lernprozesse erforderlich sind, in denen Studierende ihr Wissen aktiv konstruieren (Braun und Hannover 2009, S. 278). Da der Aufbau vernetzter Wissensstrukturen grundsätzlich verschiedener Zugänge zu einem Thema bedarf (Gudjons 2007, S. 257), greift die Dozentenvorführung für den Kompetenzerwerb im Umgang mit SAP zu kurz (Klenger und Falk-Kalms 2005, S. 18). Insbesondere spiegelt das sachlogisch aufbereitete Wissen der Lernsituation nur sehr eingeschränkt die komplexen und wenig strukturierten Anforderungen des Berufsalltags wider (Humbert 2006, S. 34). Dies gilt insbesondere für die Arbeit mit SAP in der Unternehmenspraxis, die vielmehr durch die Konfrontation mit unbekannten Sachverhalten und deren Umsetzung im SAP-System gekennzeichnet ist. Zur Simulation von Anwendungssituationen aus der Lehrsituation heraus eignen sich insbesondere *Transferaufgaben,* zu deren Bewältigung dem Studierenden keine passgenauen Lösungsmuster vorgegeben werden (Euler und Hahn 2007, S. 384-385).

Der zweite didaktisch zentrale Bestandteil des Lehrkonzepts liegt daher in der Anfertigung von schriftlichen Ausarbeitungen. Dazu erhalten die Teilnehmer über die in der Präsensveranstaltung behandelten Inhalte hinausgehende Aufgabenstellungen, die in Gruppenarbeit eigenständig im SAP-System umzusetzen sind. Abb. 1 zeigt dazu ein Beispiel.

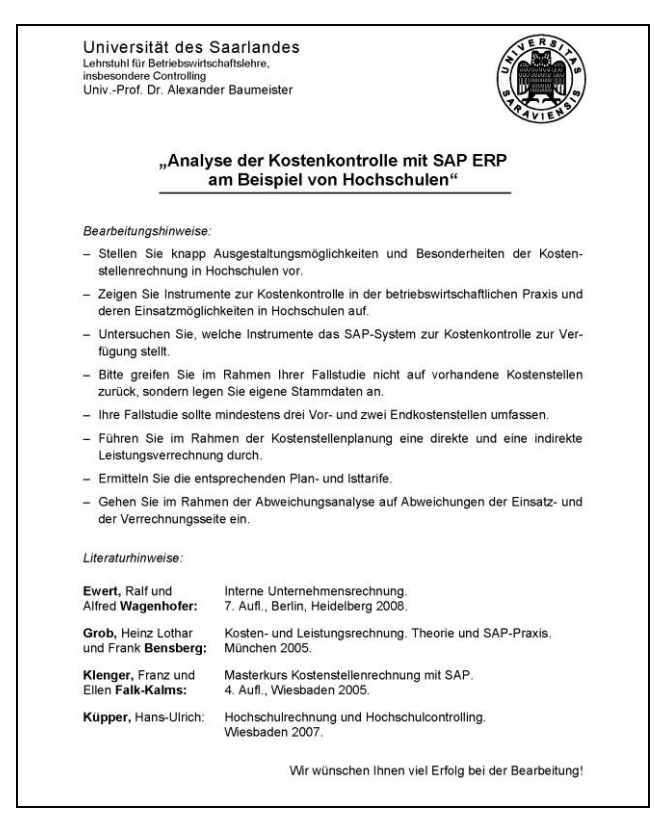

**Abbildung 1: Beispielhafte Darstellung eines zu bearbeitenden Themas**

Neben den beiden didaktischen Grundbausteinen des integrierten Frontalunterrichts und der Bearbeitung von Transferaufgaben in Gruppenarbeit sind zur nachhaltigen Stärkung der Handlungskompetenz weitere Gestaltungselemente erforderlich, um generelle Anforderungen an *komplexe Lehr-Lern-Situationen* zu berücksichtigen (ausführlich Euler und Hahn 2007, S. 385-401; Gudjons 2007, 139- 142; Zwyssig 2000, S. 146-148). So sollen die behandelten Problemstellungen sowohl *Authentizität,* als auch *Situiertheit* aufweisen (Gudjons 2007, S. 141). Die Fokussierung auf die Lösung und Umsetzung klassischer Aufgabenstellungen aus dem Berufsalltag eines Controllers im SAP-System stellt die Praxisorientierung sicher. Die als realistisch wahrgenommene Anwendungssituation bildet dabei einen geeigneten Kontext für die Wissensumsetzung und steigert die Lernmotivation. Fallstudien werden generell als zum Erwerb von Schlüsselkompetenzen geeignet angesehen (Woschnak und Frischknecht 2002, S. 26-30). Der *Einsatz von Fallstudien* dient der ausreichend komplexen, gleichzeitig aber anschaulichen Darstellung praxisnaher Problembereiche und gewährleistet durch die Art der Konzeption eine grundsätzlich erfolgreiche Bewältigbarkeit durch die Studierenden. Wissen wird daher sowohl in den Präsensveranstaltungen als auch in den Hausarbeiten durch an die betriebliche Praxis angelehnte Fallstudien vermittelt. Der Komplexitätsgrad wird dabei so gewählt, dass die Sachverhalte in einem Semester problemlos in SAP umzusetzen sind. Die *Teamorientierung* steht im Mittelpunkt des Lehrkonzepts. Neben der Bearbeitung der Hausarbeiten in Teams wurde dies insbesondere durch die explizite Aufforderung zur gegenseitigen Unterstützung bei individuellen Umsetzungsschwierigkeiten innerhalb der Präsensveranstaltungen, die zudem positiv in die Leistungsbewertung eingehen kann, aktiv gefördert. Der Einsatz eines *Mentoren-Konzepts* durch zusätzliche Mitarbeiter neben dem Dozenten in den Präsensveranstaltungen und bei der Erstellung der Hausarbeiten ermöglicht eine flexible personen- bzw. gruppenindividuelle Anleitung und Fehlerbehebung zur Vermeidung von Überforderungen und Fehlprozessen. Dies ist insbesondere bei individuellen Navigations- oder Umsetzungsschwierigkeiten in Präsenzveranstaltungen von besonderer Bedeutung, da ansonsten der Fortschritt des Gesamtkurses schnell durch die Notwendigkeit zur individuellen Fehlerhilfe beeinträchtigt werden könnte.

## 3.2 Überblick über zentrale Festlegungen für den Praktikumsauftakt

Der Startschuss zur Projektumsetzung fiel im Juli 2008. Ein erstes Veranstaltungsangebot war bereits für das folgende Wintersemester 2008/09 vorgesehen. In der Vorbereitungsphase wurden die folgenden zentralen organisatorischen und inhaltlichen Rahmenbedingungen für die erste Praktikumsrunde festgelegt.

*Teilnehmerkreis und Anmeldeverfahren*: Grundsätzlich steht die Praktikumsteilnahme allen Studierenden des Diplom- bzw. Bachelorstudiengangs Betriebswirtschaftslehre sowie den Studierenden der Bachelor- und Masterstudiengänge Wirtschaft und Recht bzw. Information Systems offen. Durch den engen thematischen Bezug zum Controlling werden jedoch vor allem Studierende der Vertiefungsrichtung Controlling angesprochen. Die Teilnahme an der Veranstaltung setzt keine Erfahrungen im Umgang mit SAP voraus. Aufgrund der begrenzten Kapazität der zur Verfügung stehenden PC-Arbeitsplätze ist eine verbindliche Anmeldung zur Lehrveranstaltung erforderlich, die online über die Homepage des Lehrstuhls für Controlling abgewickelt wird. Dieses Vorgehen erwies sich als zweckdienlich, da bereits im ersten Veranstaltungsdurchlauf die Anzahl der Anmeldungen die Anzahl der PC-Arbeitsplätze um mehr als das Doppelte überschritt.

*Rahmenbedingungen der Teamarbeit*: Die Organisation und inhaltliche Ausgestaltung der studentischen Teamarbeit bedurfte verschiedener Detailfestlegungen. So erfolgte die Gruppeneinteilung lehrstuhlseitig, um in möglichst heterogenen Teams die Arbeit und den Umgang mit bislang unbekannten Kommilitonen zu trainieren und zugleich die berufsrelevante Projekt-Teamsituation passend zu simulieren. Je drei Studierende bildeten eine Gruppe. So konnte einerseits zu hoher Abstimmungsaufwand für gemeinsame Arbeitstermine verhindert, andererseits die Arbeitsfähigkeit für den Fall des Absprungs eines Teammitglieds gesichert werden. Neben der Abgabe einer schriftlichen Ausarbeitung umfasste die Gruppenarbeit eine einmalige Kurzpräsentation, die der Zusammenfassung der Ergebnisse des letzten Veranstaltungstermins diente.

*Leistungsbewertung*: Jeder Teilnehmer erhielt trotz Teamarbeit eine individuelle Note, die sich aus einer schriftlichen und einer mündlichen Komponente zusammensetzte. Die Bewertungsbasis bildete dabei die schriftliche Ausarbeitung, die einen individuell zu bearbeitenden theoretischen und einen in Gruppenarbeit zu erstellenden praktischen Fallstudien-Teil beinhalten sollte. Ersterer umfasste die betriebswirtschaftlichen Grundlagen des zu bearbeitenden Themas sowie dessen Umsetzungsmöglichkeiten im SAP-System; hierzu hatte jedes Teammitglied fünf Seiten beizutragen, für die jeweils individuelle Noten vergeben wurden. Der in Gruppenarbeit zu bearbeitende Teil umfasste auf ca. zehn Seiten die Konzipierung einer eigenen Fallstudie, deren rechnerische Lösung und Umsetzung im SAP-System. Für diesen Teil der Ausarbeitung wurde eine einheitliche Team-Note vergeben. In die Team-Note floss zudem ein, ob eine Abstimmung von Individualund Gruppenkomponenten erfolgt war. Die Studierenden konnten ihre schriftliche Endnote zusätzlich durch die mündliche Präsentationsleistung um einen Teilnotenschritt verbessern, wobei auch überdurchschnittlicher Einsatz durch Hilfestellung für andere Studierenden positiv eingehen konnte.

*Ausbildung der Dozenten und Mentoren*: Zu Ausbildungszwecken besuchten die Dozenten Ende Juli 2008 die vom University Competence Center München angebotenen Veranstaltungen, um einen Überblick über die Module und Funktionalitäten des SAP-Systems sowie dessen Einsatz in der Lehre zu gewinnen. Zur Unterstützung der lehrstuhlseitigen Betreuungsleistung während der Präsensveranstaltungen und in der Gruppenarbeitsphase wurden studentische Hilfskräfte als Mentoren ausgewählt und entsprechend eingewiesen.

*Veranstaltungsumfang*: Die Praktikumsveranstaltung sollte einen Umfang von zwei SWS aufweisen. Um den bei PC-Übungen typischerweise auftretenden Zeitverlusten durch Anmeldung am System, Rechnerausfälle etc. vorzubeugen, wurde die Veranstaltung vierzehntägig vierstündig angeboten. Die Abgabe der schriftlichen Ausarbeitungen erfolgte in der vorlesungsfreien Zeit. Tab. 1 gibt einen Überblick über die Entwicklung der Veranstaltung im Zeitverlauf.

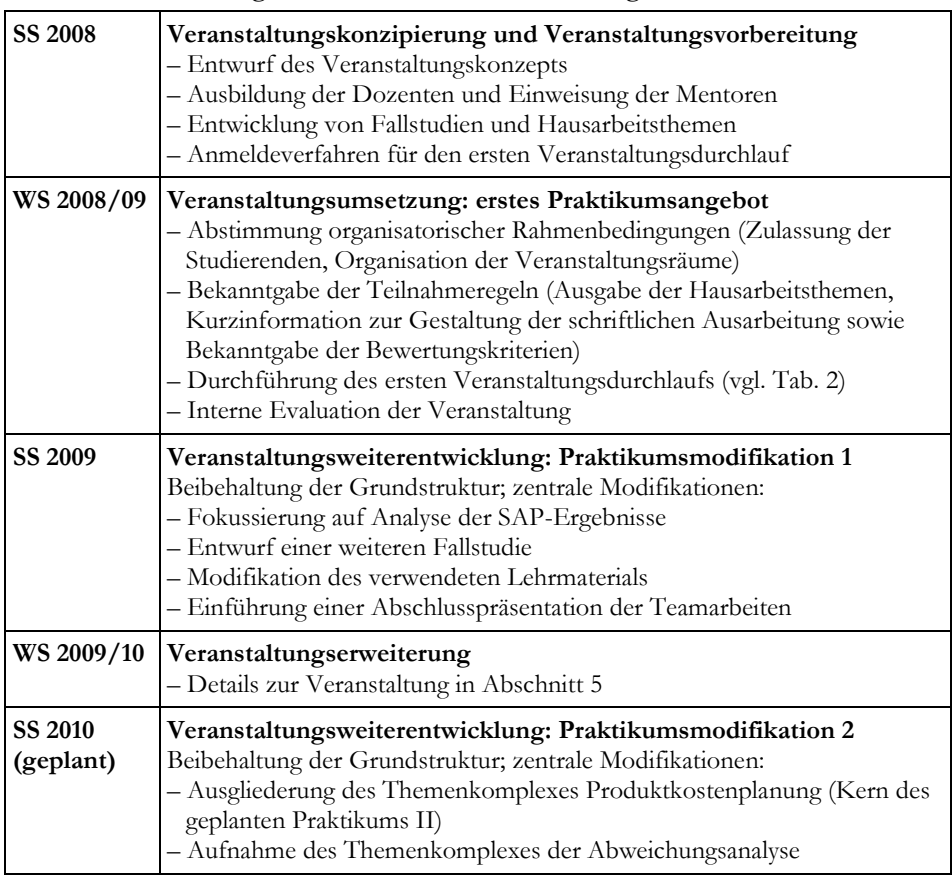

#### **Tabelle 1: Entwicklung des Praktikums zum Controlling mit SAP ERP**

## 3.3 Überblick über die Detailstruktur des ersten Praktikumsangebots

Der thematische Schwerpunkt der Veranstaltung lag in den Bereichen der Kostenstellenrechnung und der Produktkostenplanung mit SAP ERP. Durch einen unterschiedlichen Kenntnisstand der Teilnehmer aus unterschiedlichen Studiengängen und Semesterlagen im Umgang mit dem SAP-System und in den Bereichen der Kostenstellen- und Kostenträgerstückrechnung waren zunächst eine Einweisung in die Systemnavigation und die Auffrischung zentraler betriebswirtschaftlicher Grundlagen erforderlich. Auf Basis dieses Wissenstands wurden insgesamt zwei Fallstudien bearbeitet. In beiden Fällen wurde zunächst die Lösung der Problemstellung händisch ermittelt und erst anschließend im System umgesetzt.

In jeder Veranstaltungseinheit waren zwei ausgebildete Dozenten und ein studentischer Mentor anwesend. Das Betreuungskonzept sah dabei vor, dass einer der Dozenten den Studierenden unbekannte Arbeitsschritte zunächst am System vorstellt, bevor die Studierenden gleichartige Schritte selbstständig durchführten, um so den Umgang mit dem System zu trainieren. Der zweite Dozent stand den Studierenden dabei jederzeit als Ansprechpartner bei individuellen Fragen oder Fehlermeldungen zur Verfügung. Um größtmögliche Lerneffekte zu erzielen, hatten die Studierenden in einer angeleiteten Problembehebung alle Korrekturschritte selbst auszuführen. Zusätzlich wurden "zügigere" Studierende zur Förderung der Teamarbeit ausdrücklich dazu aufgefordert, ihre Kommilitonen zu unterstützen. Tab. 2 zeigt den inhaltlichen Ablauf der Veranstaltung im Detail.

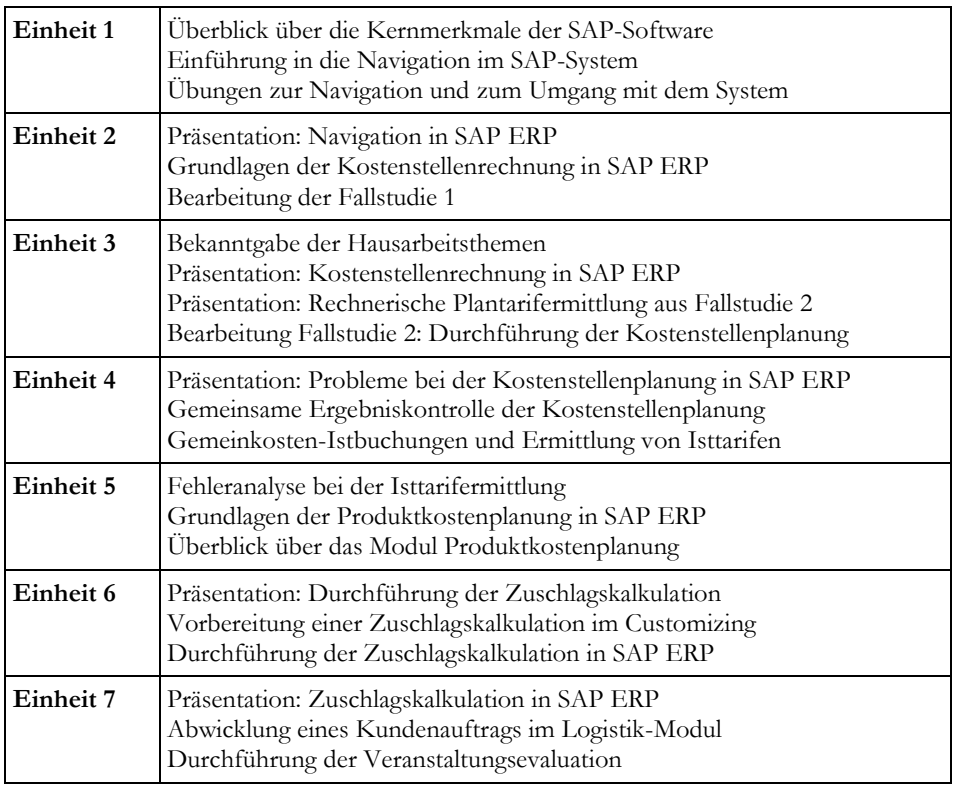

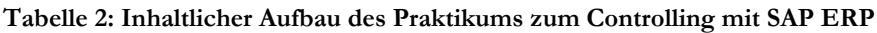

# **4 Zentrale Modifikationen der Praktikumsveranstaltung**

## 4.1 Evaluation der Praktikumsveranstaltung

Ein Kernziel des SAP-Controlling-Praktikums ist die Stärkung der Berufsfähigkeit der Studierenden. Um die praktische Relevanz der Veranstaltung beurteilen zu können, wäre eine Evaluation nach den ersten Jahren der Berufstätigkeit notwendig. Da dies jedoch keine unmittelbaren Erkenntnisse zur Verbesserung der folgenden Veranstaltungen mit sich bringt, wurde auf gängige Evaluationsverfahren zurückgegriffen. Dazu wurde in der letzten Einheit um eine anonyme Beantwortung eines strukturierten Fragebogens gebeten. Der Fragebogen enthielt einerseits offene Fragen, um Anregungen und Kritik differenziert aufnehmen zu können, andererseits auch Ankreuzfragen, um Fragen bezüglich der Unterrichtsinhalte und der Darstellung durch die Dozenten zu evaluieren. Abb. 2 zeigt die im SS 2009 verwendete Fragebogenstruktur.

| Universität des Saarlandes<br>Lehrstuhl für Betriebswirtschaftslehre.<br>insbesondere Controlling<br>Univ.-Prof. Dr. Alexander Baumeister                                                                                      |                                                                              |        |        |        | Universität des Saarlandes<br>Lehrstuhl für Betriebswirtschaftslehre.<br>insbesondere Controlling<br>Univ .- Prof. Dr. Alexander Baumeister |        |        |        |        |        |
|----------------------------------------------------------------------------------------------------|------------------------------------------------------------------------------|--------|--------|--------|----------------------------------------------------------------------------------------------------|--------|--------|--------|--------|--------|
| 1. Evaluationsbogen zum Praktikum zum Controlling I<br>mit SAP ERP (SS 2009)                                                                                                    | 2. Evaluationsbogen zum Praktikum zum Controlling I<br>mit SAP ERP (SS 2009) |        |        |        |                                                                                                    |        |        |        |        |        |
| Beurteilung der Praktikumsveranstaltung                                                                                                    |                                                                              |        |        |        | <b>Beurteilung der Teamarbeit</b>                                                                                                    |        |        |        |        |        |
|                                                                                                    | □                                                                            | $\Box$ | $\Box$ | $\Box$ |                                                                                                    |        | $\Box$ | п      | $\Box$ | $\Box$ |
|                                                                                                    | п                                                                            | m      | о      | $\Box$ |                                                                                                    |        | $\Box$ | п      | $\Box$ | $\Box$ |
|                                                                                                    | о                                                                            | $\Box$ | $\Box$ | $\Box$ |                                                                                                    |        | $\Box$ | □      | $\Box$ | $\Box$ |
|                                                                                                    | $\Box$                                                                       | $\Box$ | о      | $\Box$ |                                                                                                    |        | $\Box$ | n      | $\Box$ | $\Box$ |
|                                                                                                    | п                                                                            | п      | о      | $\Box$ | 5. Die Teamarbeit ist eine gute Vorbereitung auf den späteren                                                                               |        |        |        |        |        |
|                                                                                                    | п                                                                            | п      | $\Box$ | $\Box$ |                                                                                                    |        |        | □      | □      | O      |
|                                                                                                    | α                                                                            | O      | O      | $\Box$ |                                                                                                    |        |        |        |        |        |
|                                                                                                    | α                                                                            | $\Box$ | $\Box$ | $\Box$ | Beurteilung des Hausarbeitskonzepts                                                                                                    |        |        |        |        |        |
|                                                                                                    | □                                                                            | Ω      | Ω      | $\Box$ | 1. Die eigenständige Arbeit am SAP-System hat mir insgesamt gut                                                                             |        |        |        | $\Box$ | $\Box$ |
|                                                                                                    | α                                                                            | O      | $\Box$ | $\Box$ | 2. Das erarbeitete Fachwissen ist für die Controlling-Praxis von hoher                                                                      |        |        |        |        |        |
|                                                                                                    | α                                                                            | Ω      | $\Box$ | $\Box$ |                                                                                                    |        | п      | o      | $\Box$ | $\Box$ |
|                                                                                                    | п                                                                            | m.     | $\Box$ | $\Box$ | 3. Durch die eigenständige Arbeit am SAP-System habe ich viel gelernt $\square$                                                             |        | $\Box$ | □      | $\Box$ | $\Box$ |
| 13. Schulnote für die Veranstaltung:                                                                                                    |                                                                              |        |        |        | 4. Ich verfügte über ausreichend Fachwissen zur Umsetzung der                                                                               |        |        |        |        |        |
| 14. Besonders gut gefallen hat mir: et al. and a state of a state of a state of a state of a state of a state of a state of a state of a state of a state of a state of a state of a state of a state of a state of a state of |                                                                              |        |        |        |                                                                                                    |        | $\Box$ |        | $\Box$ | $\Box$ |
|                                                                                                    |                                                                              |        |        |        | 5. Durch die eigenständige Arbeit am System fühle ich mich für die                                                                          |        |        |        |        |        |
| 15. Das sollte verbessert werden:                                                                                                    |                                                                              |        |        |        |                                                                                                    |        | $\Box$ | п      | п      | $\Box$ |
|                                                                                                    |                                                                              |        |        |        |                                                                                                    |        | $\Box$ | $\Box$ | $\Box$ | $\Box$ |
|                                                                                                    |                                                                              |        |        |        | 7. Das Erstellen der Hausarbeit war insgesamt ein gutes Training für                                                                        | $\Box$ | $\Box$ | $\Box$ | $\Box$ | $\Box$ |
| Beurteilung der Praktikumsbetreuung                                                                                                    |                                                                              |        |        |        | Beurteilung der Präsentationsveranstaltung                                                                                                  |        |        |        |        |        |
|                                                                                                    | п                                                                            | n      | п      | $\Box$ | 1. Die Präsentation der Hausarbeiten hat mir insgesamt gut gefallen.  0                                                                     |        | $\Box$ | п      | $\Box$ | $\Box$ |
|                                                                                                    | п                                                                            | п      | $\Box$ | $\Box$ | 2. Es hat mir Spaß gemacht die Ergebnisse meiner Arbeit vorzustellen. $\square$                                                             |        | л      | п      | $\Box$ | $\Box$ |
|                                                                                                    | □                                                                            | $\Box$ | □      | $\Box$ | 3. Ich konnte von den Lösungsvorschlägen der anderen Teams                                                                                  |        |        |        |        |        |
|                                                                                                    | п                                                                            | п      | п      | $\Box$ |                                                                                                    |        | $\Box$ | п      | Ω      | $\Box$ |
|                                                                                                    | п                                                                            | п      | п      | $\Box$ | 4. Die Präsentation war eine gute Vorbereitung auf die spätere                                                                              |        |        |        |        |        |
|                                                                                                    | α                                                                            | п      | α      | $\Box$ |                                                                                                    |        | $\Box$ | $\Box$ | $\Box$ | D      |
|                                                                                                    | п                                                                            | п      | $\Box$ | $\Box$ | Gesamtbeurteilung des Praktikums zum Controlling I mit SAP                                                                                  |        |        |        |        |        |
|                                                                                                    | $\Box$                                                                       | п      | $\Box$ | $\Box$ |                                                                                                    |        | $\Box$ | п      | $\Box$ | $\Box$ |
|                                                                                                    | Ξ                                                                            | n      | $\Box$ | $\Box$ | 2. Die formalen Rahmenbedingungen (Terminstruktur, Abgabe-                                                                                  |        |        |        |        |        |
|                                                                                                    | $\Box$                                                                       | o      | $\Box$ | $\Box$ |                                                                                                    |        | $\Box$ | $\Box$ | $\Box$ | $\Box$ |
| 11. Schulnote Dipl.-Kffr. Claudia Harrer:<br>12. Schulnote Dipl.-Kffr. Ulrike Sträßer:                                                                                                    |                                                                              |        |        |        | 3. Der Veranstaltung ist es gelungen, berufliche Handlungsfelder des                                                                        | $\Box$ | $\Box$ | $\Box$ | $\Box$ | D      |
|                                                                                                    |                                                                              |        |        |        | 4. Die Veranstaltung hat einen Beitrag zur Förderung meiner beruflichen                                                                     |        |        |        |        |        |
|                                                                                                    |                                                                              |        |        |        |                                                                                                    |        | $\Box$ | $\Box$ | $\Box$ | $\Box$ |

**Abbildung 2: Evaluationsbögen zum SAP-Praktikum**

Die Evaluation zeigte eindrücklich, dass die Studierenden die durchgeführte Teamarbeit und deren Präsentation vor der Gruppe als gute Vorbereitung auf ihren späteren Berufsalltag sahen. Auch präferieren sie nahezu vollständig die Durchführung der Fallstudien in Teamarbeit. Insgesamt fand das eigenständige Arbeiten am SAP-System hohen Anklang und es herrschte die durchgängige Meinung, dadurch viel gelernt zu haben. Größter Kritikpunkt hingegen war die Arbeitsbelastung aus der zu bearbeitenden Fallstudie in der Hausarbeit, die für 2 Bonus- bzw. 3 ECTS-Punkte als zu umfangreich eingeschätzt wurde. Aus dieser Kritik heraus wird eine Ausdehnung des Praktikumsumfangs auf 4 SWS und damit 4 Bonus- bzw. 6 ECTS-Punkte geplant.

### 4.2 Modifikationen nach dem ersten Praktikumsdurchlauf

Nach den Erfahrungen mit dem ersten Praktikumsdurchlauf wurde die Struktur der Praktikumsveranstaltung teilweise modifiziert. Dies betrifft vorrangig die Förderung einer kritischen Analyse der im SAP-System ermittelten Ergebnisse, die Anpassung der begleitenden Unterrichtsmaterialien und die Einführung einer abschließenden Gruppenpräsentation der schriftlichen Ausarbeitungen, woraus sich auch Änderungen im zeitlichen Ablauf ergeben.

*Förderung einer kritischen Ergebnisanalyse:* Der erste Veranstaltungsdurchlauf zeigte, dass die rein technische Umsetzung kostenrechnerischer Problemfälle im SAP-System die zumeist unerfahrenen Nutzer in so hohem Maße forderte, dass ein inhaltliches Hinterfragen der zugrundeliegenden Rechenmethodik und eine Ergebnisinterpretation weitgehend unterblieben. Um dem entgegenzuwirken, wurde ab dem SS 2009 die erste Fallstudie durch zwei weniger umfangreiche Fallstudien ersetzt. Diese waren ausschließlich auf die Analyse der Auswirkungen unterschiedlicher Planungsfeinheiten auf die vom System ermittelten Plantarife ausgelegt. Ziel war es, die Wahrnehmung der Studierenden dafür zu schärfen, dass die Güte der Ergebnisse des SAP-Systems von der Güte des dahinterstehenden Controlling-Konzepts abhängt. Einen positiven Nebeneffekt bot die zusätzliche Übungspraxis.

*Modifikation des Praktikumsbegleiters*: Das veranstaltungsbegleitende Skript enthielt eine ausführliche Dokumentation aller im SAP-System durchzuführenden Schritte. Dies sollte Studierende in die Lage versetzen, versäumte Lehrinhalte selbstständig nachzuholen, um nicht den Anschluss zu verlieren. Dies erwies sich jedoch als wenig zielführend, da das in den Veranstaltungen häufig beobachtete unreflektierte "Abtippen" aus dem Skript kaum positive Lerneffekte fördert. Daher wurde ab dem SS 2009 auf die Angabe von Transaktionscodes und SAP-Schlüsseln vollkommen verzichtet, wodurch die Navigation über die Ordnerstruktur und die effektive Verwendung der F4-Hilfe trainiert wurden. Sich wiederholende Arbeitsschritte wurden als bekannt vorausgesetzt und nicht abermals erläutert.

*Einführung abschließender Gruppenpräsentationen*: Ab dem SS 2009 entfielen die Kurzpräsentationen innerhalb der einzelnen Unterrichtseinheiten und wurden durch eine in der letzten Sitzung stattfindende Präsentationsveranstaltung ersetzt, in der alle Gruppen die Ergebnisse ihrer schriftlichen Ausarbeitungen vorstellen durften. Durch dieses Vorgehen profitierten alle Studierenden von den erzielten Ergebnissen und konnten zusätzlich ihre Präsentationskompetenz stärken (Mertens 2009, S. 134-140).

*Anpassungen des zeitlichen Ablaufs*: Durch die Einführung der abschließenden Präsentationsveranstaltung standen zur Vermittlung des Stoffes ab dem SS 2009 nur noch sechs anstatt sieben Unterrichtseinheiten zur Verfügung, weshalb auf die Kundenauftragsabwicklung in SAP verzichtet werden musste. Auch erfolgte die Abgabe der schriftlichen Ausarbeitungen bereits in der Präsentationssitzung und nicht mehr in der vorlesungsfreien Zeit, um die Klausurvorbereitung sowie die Erstellung alternativer Seminararbeiten nicht zusätzlich zu belasten.

## **5 Erweiterung der SAP-Ausbildung in der Controlling-Lehre**

Die insgesamt sehr positive Resonanz mit einer Weiterempfehlungsrate von 82 % durch die Studierenden sowie die weiter ansteigenden Anmeldezahlen bestätigen die Relevanz einer universitären SAP-ERP-Ausbildung und bestärkten den Lehrstuhl für Controlling, das SAP-Lehrangebot weiter auszudehnen. Die Planung der Veranstaltung "Praktikum zum Controlling II mit SAP ERP", die im Wintersemester 2009/10 angeboten werden soll, startete im Juni 2009. Ziel der Veranstaltung ist es, den Studierenden einen Gesamtüberblick über das Controlling-Modul in SAP ERP unter besonderer Berücksichtigung des Customizing zu verschaffen. Als thematische Schwerpunkte sind neben der Produktkostenplanung, die aufgrund ihrer hohen Praxisrelevanz eine entsprechende Vertiefung erfahren soll, die Bereiche Ergebnis- und Marktsegment- sowie Profit Center-Rechnung vorgesehen.

Mehrwert erhalten ERP-Lehrkonzepte, wenn sie neben einem systemseitigen Umsetzungstraining in der entsprechenden Anwendungssoftware die im Lehrbetrieb vermittelten Methoden und Konzepte – hier aus dem Controlling – vertiefen sowie die Kompetenz bei den Studierenden fördern, die Eignung der in der Anwendungssoftware eingeschlagenen Umsetzungsvariante kritisch zu analysieren. Nötig wird damit – nicht nur aufgrund der geforderten stärkeren Berufsfeldorientierung universitärer Lehre – eine Verzahnung der reinen Methodenvermittlung mit der softwareseitigen Umsetzungsbasis. Der Lehrstuhl für Controlling an der Universität des Saarlandes integriert daher bereits in die Bachelor-Veranstaltung "Controlling: Internes Rechnungswesen" (allerdings rein dozentenzentriert) Komponenten der SAP ERP-Umsetzung in Audimax-Großveranstaltungen.

## **Literatur**

- Ackermann D, Becker W (2009) Erprobung neuer Lehrkonzepte mit Lernteamcoaching. In: von Richthofen A, Lent M (Hrsg) Qualitätsentwicklung in Studium und Lehre. Bertelsmann, Bielefeld.
- Aschersleben K (1999) Frontalunterricht klassisch und modern. Eine Einführung. Luchterhand, Neuwied.
- Braun E, Hannover B (2009) Zum Zusammenhang zwischen Lehr-Orientierung und Lehr-Gestaltung von Hochschuldozierenden und subjektivem Kompetenzzuwachs bei Studierenden. In: Meyer MA, Prenzel M, Hellekamps S (Hrsg) Perspektiven der Didaktik. VS, Wiesbaden.
- Briedis K (2005) Der Bachelor als Sprungbrett? Erste Ergebnisse zum Verbleib von Absolventen mit Bachelorabschluss. In: Leszczensky M, Wolter A (Hrsg) HIS-Kurzinformation: Der Bologna-Prozess im Spiegel der HIS-Hochschulforschung, Hannover.
- Dummann K, Jung K, Lexa S, Niekrenz N (2007) Einsteigerhandbuch Hochschullehre. Aus der Praxis für die Praxis. WBG, Darmstadt.
- Euler D, Hahn A (2007) Wirtschaftsdidaktik. Haupt, Bern.
- Gnahs D (2007) Kompetenzen Erwerb, Erfassung, Instrumente. Bertelsmann, Bielefeld.
- Grüter U (2008) Die Leittextmethode eine Alternative zum Frontalunterricht. In: Wehr S, Ertel H (Hrsg) Lernprozesse fördern an der Hochschule. Haupt, Bern.
- Gudjons H (2007) Frontalunterricht neu entdeckt. Integration in offene Unterrichtsformen. Klinkhardt, Bad Heilbrunn.
- Hubwieser P (2007) Didaktik der Informatik. Grundlagen, Konzepte, Beispiele. Springer, Berlin.
- Humbert L (2006) Didaktik der Informatik. Mit praxiserprobtem Unterrichtsmaterial. Teubner, Wiesbaden.
- Klenger F, Falk-Kalms E (2005) Masterkurs Kostenstellenrechnung mit SAP. Vieweg, Wiesbaden.
- Kultusministerkonferenz (2005) Qualifikationsrahmen für Deutsche Hochschulabschlüsse. http://www.kmk.org/fileadmin/veroeffentlichungen\_beschluesse/ 2005/2005\_04\_21-Qualifikationsrahmen-HS-Abschluesse.pdf. Abruf am 2009  $-07-15$ .
- Mertens C (2009) Tätigkeitsorientierte Vermittlung von Schlüsselqualifikationen an der Hochschule OWL (ehemals Fachhochschule Lippe und Höxter). In: von Richthofen A, Lent M (Hrsg) Qualitätsentwicklung in Studium und Lehre. Bertelsmann, Bielefeld.
- Nünning V (2008) Einleitung: Qualifikationen für Studium und Beruf. In: Nünning V (Hrsg) Schlüsselkompetenzen: Qualifikationen für Studium und Beruf. Metzler, Stuttgart.
- Pätzold G (2003) Lernfelder Lernortkooperationen. Neugestaltung beruflicher Bildung. Projekt, Bochum.
- SAP AG (2008) SAP UA/UCC EMEA Annual Report 2008. http://www.sap. com/germany/about/citizenship/education/pdf/ua-ucc-jahresbericht\_2008\_ en.pdf. Abruf am 2009-07-14.
- Schweitzer M (2004) Gegenstand und Methoden der Betriebswirtschaftslehre. In: Bea FX, Friedl B, Schweitzer M (Hrsg) Allgemeine Betriebswirtschaftslehre. Bd. 1: Grundfragen. Lucius, Stuttgart.
- Woschnak U, Frischknecht PM (2002) Schlüsselqualifikationen vom Arbeitsmarkt verlangt! Von der Hochschule gelehrt? Personal – Zeitschrift für Human Resource Management 54(10): 26-30.
- Zwyssig M (2000) Hochschuldidaktik der Betriebswirtschaftslehre. Fachdidaktische Analyse und Vorschläge zur Neukonzeption der betriebswirtschaftlichen Ausbildung an Universitäten. Rosch, Schesslitz.